# **Part II : Lexical Analysis**

- Regular Languages
- Translation from regular languages to program code
- A grammar for JO
- Context-free Grammar of JO
- Assignment 1

## **Regular Languages**

**Definition :** A language is regular if its syntax can be expressed by a single EBNF rule without recursion.

Since there is only one, non-recursive rule, all symbols on the right-hand side of the production must be terminal symbols. The right-hand side is also called a regular expression.

Regular languages are interesting since they can be recognised by finite-state machines.

Alternatively, a language is regular if its syntax can be expressed by a number of EBNF rules, but no recursion between the rules is allowed.

**Example** :

```
identifier = letter {letter | digit}
digit = "0" | ... | "9
»
letter = "a" | ... | "z" | "A" | ... | "Z"
```
## **Regular Languages and Lexical Analysis**

- The syntax of a programming language is usually given in two stages.
- Micro-Syntax describes the form of individual words or tokens.
- Macro-Syntax describes how programs are formed out of tokens.
- The translation of source programs into token sequences is the main task of the *lexical analyzer* component in a compiler.
- Micro-syntax is usually described by a regular language.
- Hence, lexical analyzers can be finite state machines.
- What kind of programs correspond to finite state machines?

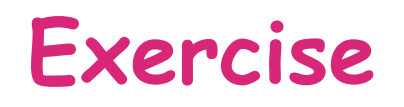

Assume you have a function

**char next ();**

which returns the next input character.

Write a function

**boolean isIdent ()**

which tests whether the input is of the form

input = identifiier ' \ <sup>n</sup> '.

Did the grammar for identifiers help you in writing the function?

In what way ?

## **Translation from regular languages to program code**

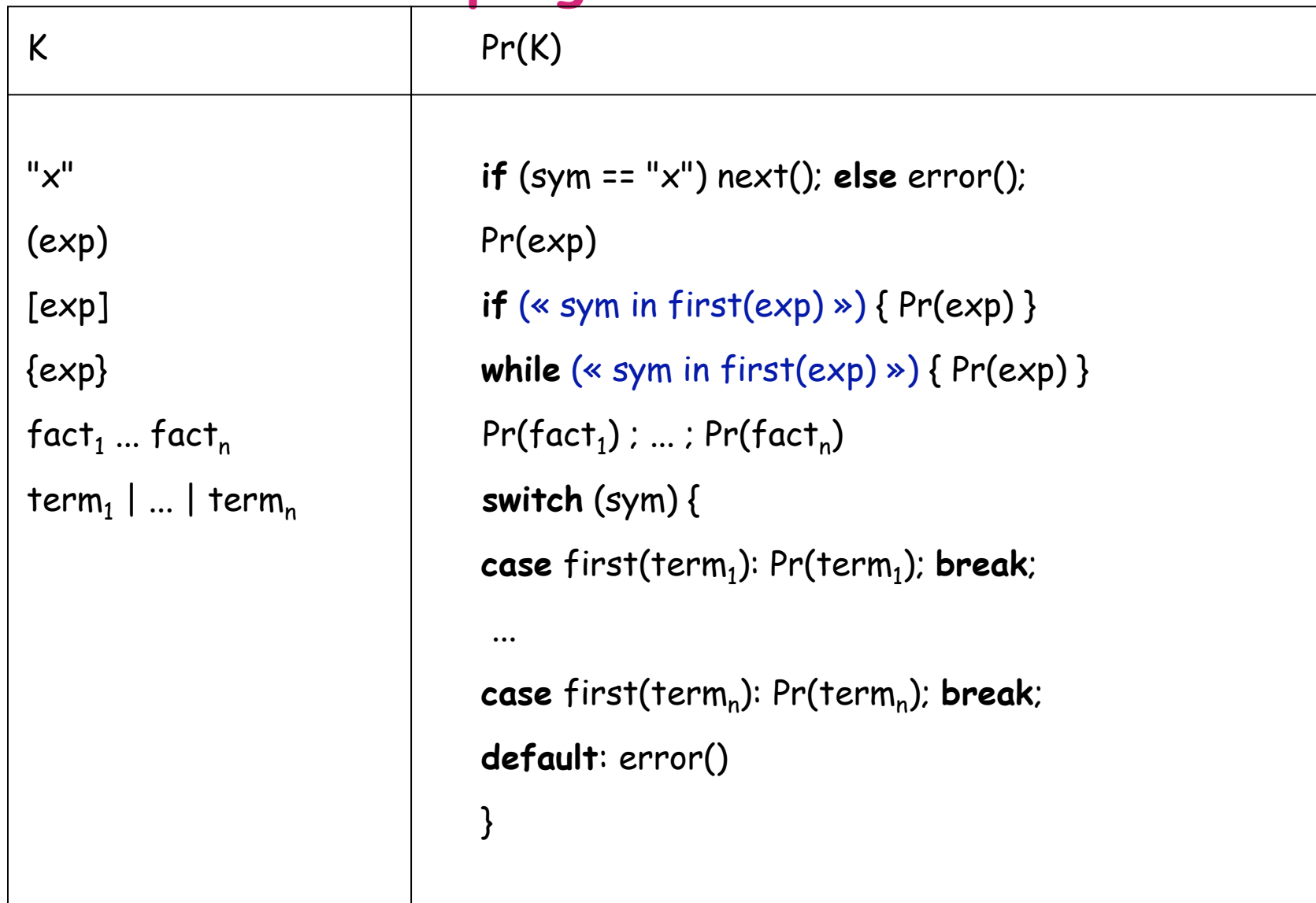

## **Translation from regular languages to program code (2)**

#### **Assumptions :**

- •one symbol lookahead, stored in sym.
- •**next ()** reads next symbol into sym.
- •**error ()** quits with an error message.
- •**first (exp)** is the set of start symbols of exp.
- •The given syntax is assumed to be left-parsable (or : deterministic).

## **Translation from regular languages to program code (3)**

#### This means :

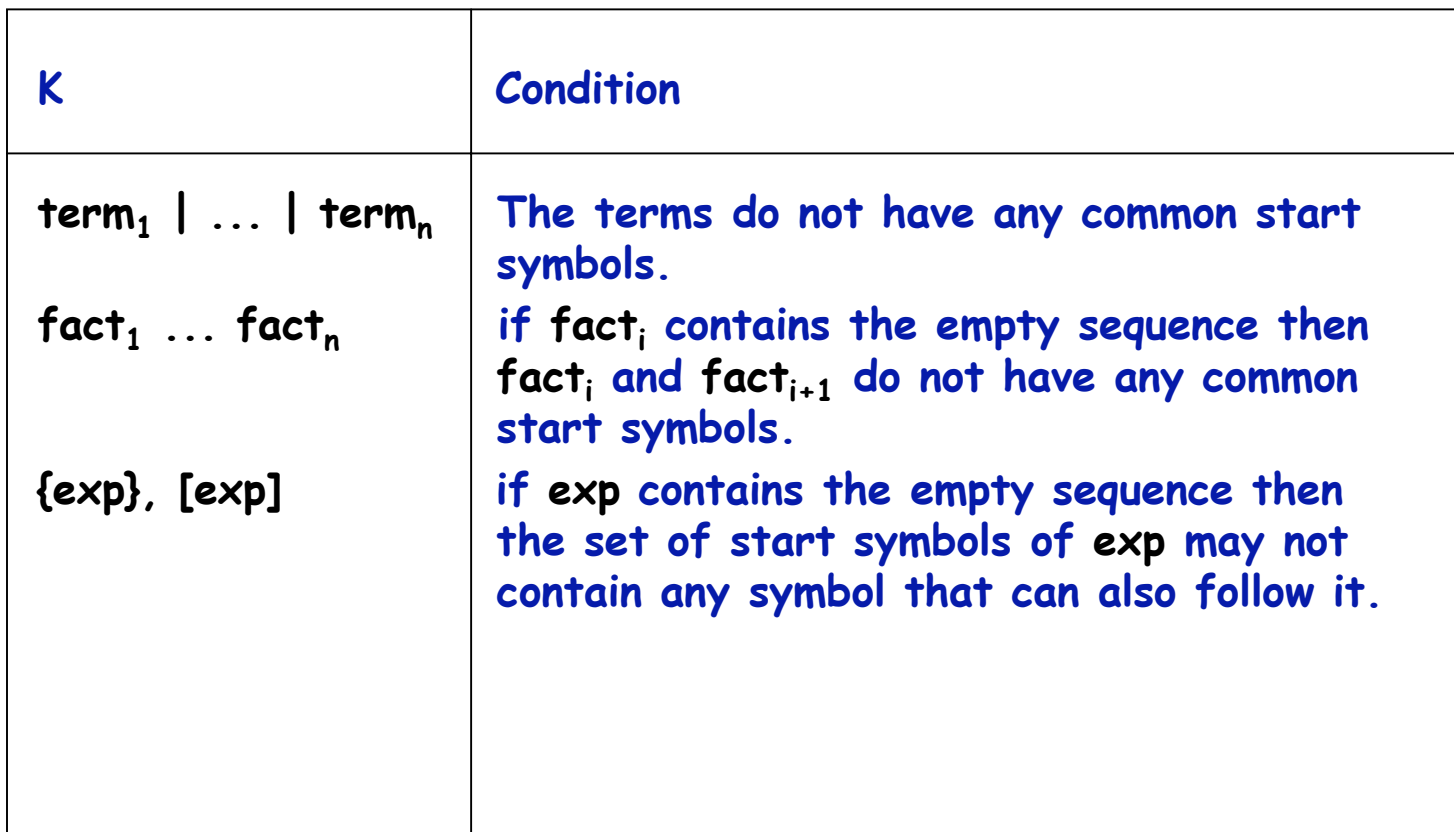

### **Example : A Scanner for Identifiers**

```
void ident () {
  if (isLetter(ch)) next(); else error();
 while (isLetterOrDigit(ch)) {
    switch (ch) {
    case 'a': ... case 'z':
    case 'A': ... case 'Z': letter(); break;
    case '0': ... case '9': digit(); break;
     }
 }}
where
  boolean isLetter(char ch) {
     return
       'a' <= ch && ch <= 'z' || 'A' <= ch && ch <= 'Z '
  }
  boolean isDigit(char ch) {
    return '0' <= ch && ch <= '9';
  }
   boolean isLetterOrDigit(char ch) {
    return isLetter(ch) || isDigit(ch);
  }
```

```
void letter() {
                switch (ch) {
                case 'a': if (ch == 'a') next(); else error();
                ...
                case 'Z': if (ch == 'Z') next(); else error();
              }
           void digit() {
                switch (ch) {
                case '0': if (ch == '0') next(); else error();
                ...
                case '9': if (ch == '9') next(); else error();
              }
• or, a little more streamlined:
            void ident () {
                if ('a' <= ch && ch <= 'z' ||
                   'A' \leq ch \&c \; ch \leq 2' next();
                else error();
                while ('a' <= ch && ch <= 'z' ||
                       'A' <= ch && ch <= 'Z' ||
                      '0' \leq ch \&c \text{ ch } \leq -19' next();
```
# **The Task of a Lexical Analyzer**

• The basic action of a lexical analyzer is to read some part of the input and to return a token:

```
Token sym;
void nextSym () {
   "skip white space and assign next token to sym"
}
```
- Whitespace can be
	- –blank character, tabulator, newline
	- –more general: any character <= ' '
	- –comments: any sequence of characters enclosed in /\* ... \*/.
- A token consists of a token class and possibly some additional information.

## **Whitespace and Tokens**

• Token classes

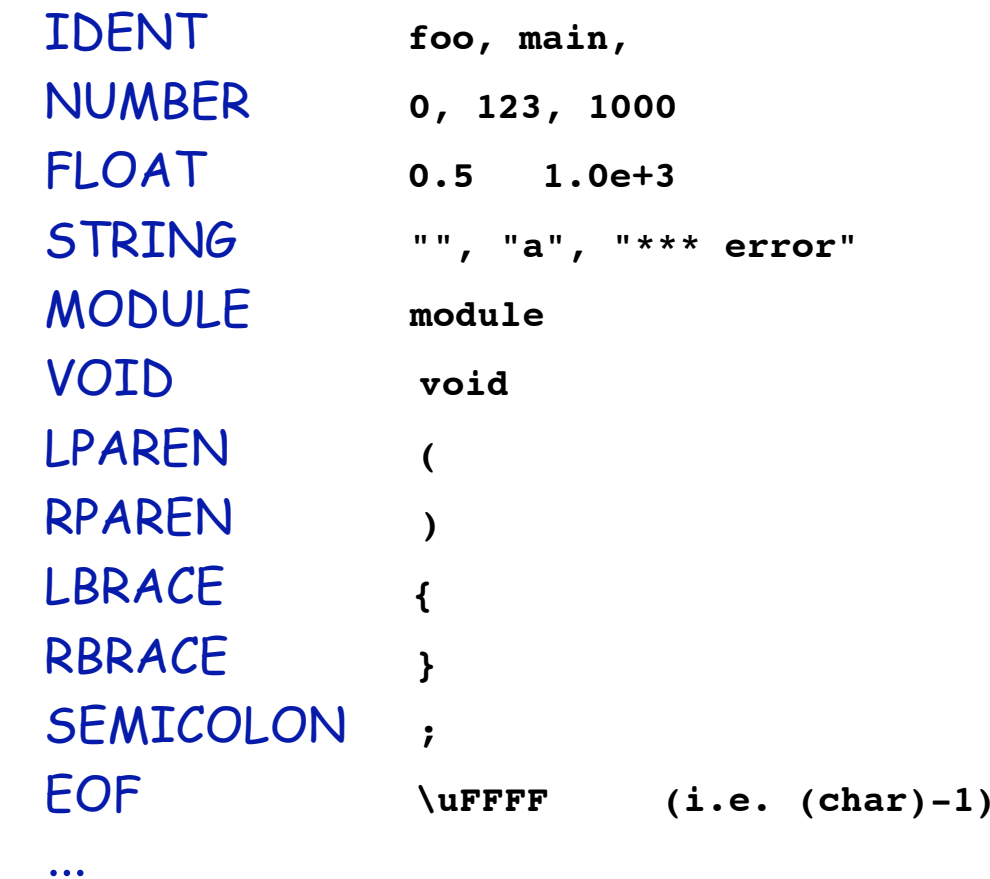

• Token classes are represented as int's in Java.

# **Example Run of a Lexical Analyzer**

• For the following J0 program

```
module M {
   void main () {
     println ("hello world\n");
   }
}
```
• The lexical analyzer should return:

 MODULE IDENT(M) VOID IDENT(main) LPAREN RPAREN LBRACE IDENT(println) LPAREN STRING("hello world\n") RPAREN SEMICOLON RBRACE RBRACE EOF

# **The Interface of a Lexical Analyzer**

class Scanner {

```
/** Constructor */
Scanner (InputStream in)
```

```
/** The symbol read last */
 int sym;
```

```
/** The symbol's character representation */
 String chars;
```

```
/** Read next token into sym and chars */
 void nextSym ()
```

```
/** Close input stream */
 void close()
```
}

# **Lexical syntax of EBNF**

#### The syntax of EBNF lexemes :

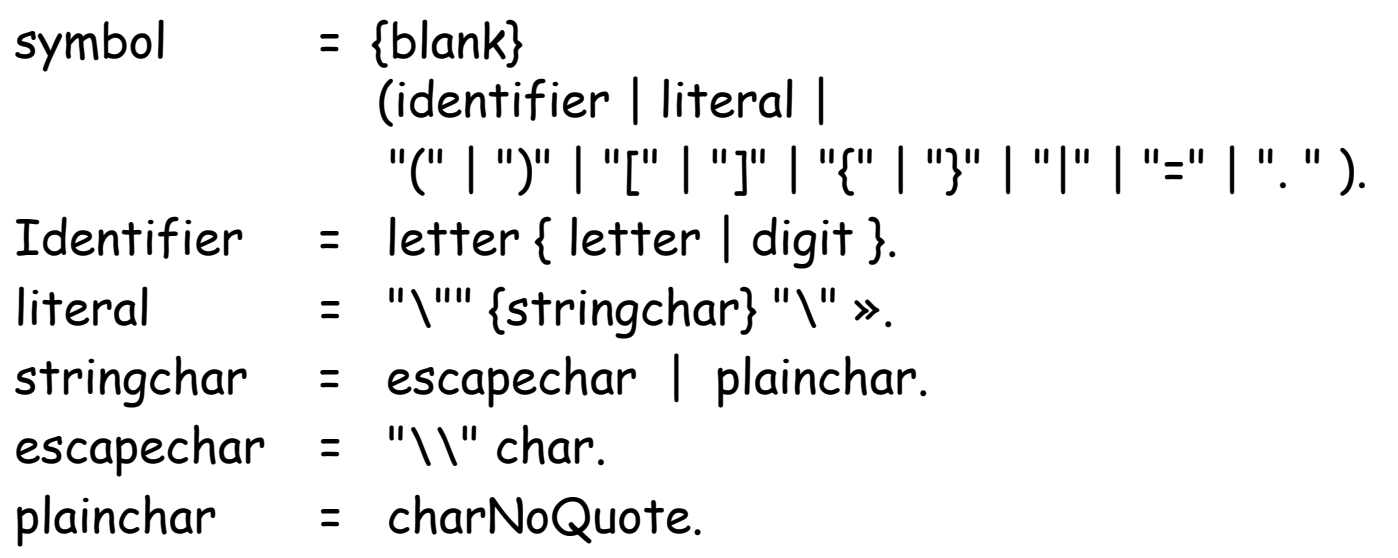

# **EBNF symbol definition**

**package ebnf; interface Symbols { static final int ERROR = 0,**  $EOF = ERROR +1, IDENT = EOF +1,$  **LITERAL = IDENT +1, LPAREN = LITERAL+1,**  $RPAREN = LPAREN +1, LBRACK = RPAREN +1,$  $RBRACK = LBRACK +1, LBRACE = RBRACK +1,$  $RBRACE = LBRACE +1, BAR = RBRACE +1,$  $EQL$  = BAR +1, PERIOD = EQL +1; **}**

#### Java notes:

- Symbols kept in an interface which can be « inherited » by classes needing access to them.
- +1 trick compensates for lack of enums in Java.

# **EBNF Scanner (1)**

```
package ebnf;
  import java.io.*;
class Scanner implements /*imports*/
  Symbols {
 /** the symbol recognized last */
 public int sym;
 /** if that symbol was an identifier
       or a literal, it's string
       representation */
 public String chars;
 /** the character stream being tokenized
  */
 private InputStream in;
  /** the next unconsumed character */
  private char ch;
 /** a buffer for assembling strings */
 private StringBuffer buf =
           new StringBuffer();
 /** the end of file character */
 private final char eofCh = (char) -1
  /** constructor */
 public Scanner(InputStream in) {
     this.in = in;
     nextCh(); }
```

```
public static void error(String msg) {
   System.out.println(
         "**** error: "+msg );
   System.exit(-1);
}
/** print current character and read
     next character */
private void nextCh() {
   System.out.print(ch);
   try {
    ch = (char) in.read();
   } catch (IOException ex) {
     error("read failure: " +
            ex.toString());
   }
}
/** read next symbol*/
public void nextSym() {
   while (ch <= ' ') nextCh();
   switch (ch) {
     case 'a': . . . case'z':
     case 'A': . . . case'Z':
       buf.setLength(0);
       buf.append(ch); nextCh();
       while ('a' <= ch && ch <= 'z' ||
               'A' <= ch && ch <= 'Z' ||
              '0' \leq ch && ch <= '9') {
         buf.append(ch); nextCh();}
```

```
EBNF Scanner (2)
```

```
sym = IDENT;
   chars = buf.toString();
   break;
 case '\"':
   nextCh();
   buf.setLength(0);
   while (' ' <= ch && ch != eofCh &&
          ch != '\langle"') {
    if (ch == '\\') nextCh();
     buf.append(ch); nextCh();
   }
  if (ch == '\\ "') nextCh();
   else
     error("unclosed string literal");
   sym = LITERAL;
   chars = buf.toString();
   break;
 case '(':
   sym = LPAREN; nextCh(); break;
 case ')':
   sym = RPAREN; nextCh(); break;
 case '[':
   sym = LBRACK; nextCh(); break;
 case ']':
   sym = LBRACK; nextCh(); break;
 case '{':
   sym = LBRACE; nextCh(); break;
 case '}':
   sym = LBRACE; nextCh(); break;
```

```
case '|':
       sym = BAR; nextCh(); break;
     case '=':
       sym = EQL; nextCh(); break;
     case '.':
       sym = PERIOD; nextCh(); break;
     case eofCh:
       sym = EOF; break;
     default:
       error("illegal character: " + ch +
       "(" + (int)ch + ")");
     }
   }
/** the string representation of a symbol*/
public static String representation
        (int sym) {
   switch (sym) {
   case ERROR : return "<error>";
   case EOF : return "<eof>";
   case IDENT : return "identifier";
   case LITERAL: return "literal";
   case LPAREN : return "`('";
   case RPAREN : return "`)'";
     . . .
   default : return "<unknown>"; }
 public void close() throws IOException {
   in.close(); }
```
**}**

## **A Testbed for the EBNF Scanner**

```
package ebnf;
import java.io.*;
class ScannerTest implements Symbols {
   static public void main(String[] args) {
     try {
      Scanner s = new Scanner(new FileInputStream(arg[0]));
       s.nextSym();
      while (s \cdot sym := EOF) {
         System.out.println("[" + Scanner.representation(s.sym) + "]");
         s.nextSym();
       }
       s.close();
     } catch (IOException ex) {
       System.out.println(ex);
       System.exit(-1);
     }
 }
}
```
# **The Longest Match Rule**

• **Problem :**

The given syntax for EBNF is ambiguous (why ?)

• **Solution :**

The scanner matches at each step the *longest* symbol that fits the definition

(« longest match rule »)

## **Generating Lexical Analyzers Automatically**

- There is a systematic way to map any regular expression to a lexical analyzer
- Three steps:
	- – Regular expression -> (nondeterministic) finite state automaton (NFA)
	- –NFA -> deterministic finite state automaton (DFA)
	- –DFA -> generated scanner program
- - This can be automatized in a *scanner generator*.

## **Finite State Automata**

- Consist of a finite number of *states* and *transitions*
- Transitions are labelled with input symbols
- There is one start state.
- A subset of states are the *final states*.
- A finite state automaton starts in the start state, and for each sinput symbol follows an edge labelled with that symbol.
- It *accepts* an input string iff it ends up in a final state.
- Examples: See blackboard, and Appel Figure 2.3.

### **(Non)Deterministic Finite State Automata**

- In a nondeterministic finite state automaton (NFA), there can be more than one edge originating from the same node and labelled with the same label.
- $\cdot$  Or there can be a special  $\varepsilon$  edge which can be follwed without consuming any input symbols.
- By contrast, in a deterministic finite state automaton all edges leaving some node have pairwise disjoint label sets, and there are no  $\bm{\epsilon}$  labels.

#### **From Regular Expressions to NFA 's**

• Here is a systematic way to translate any regular expression into an NFA :

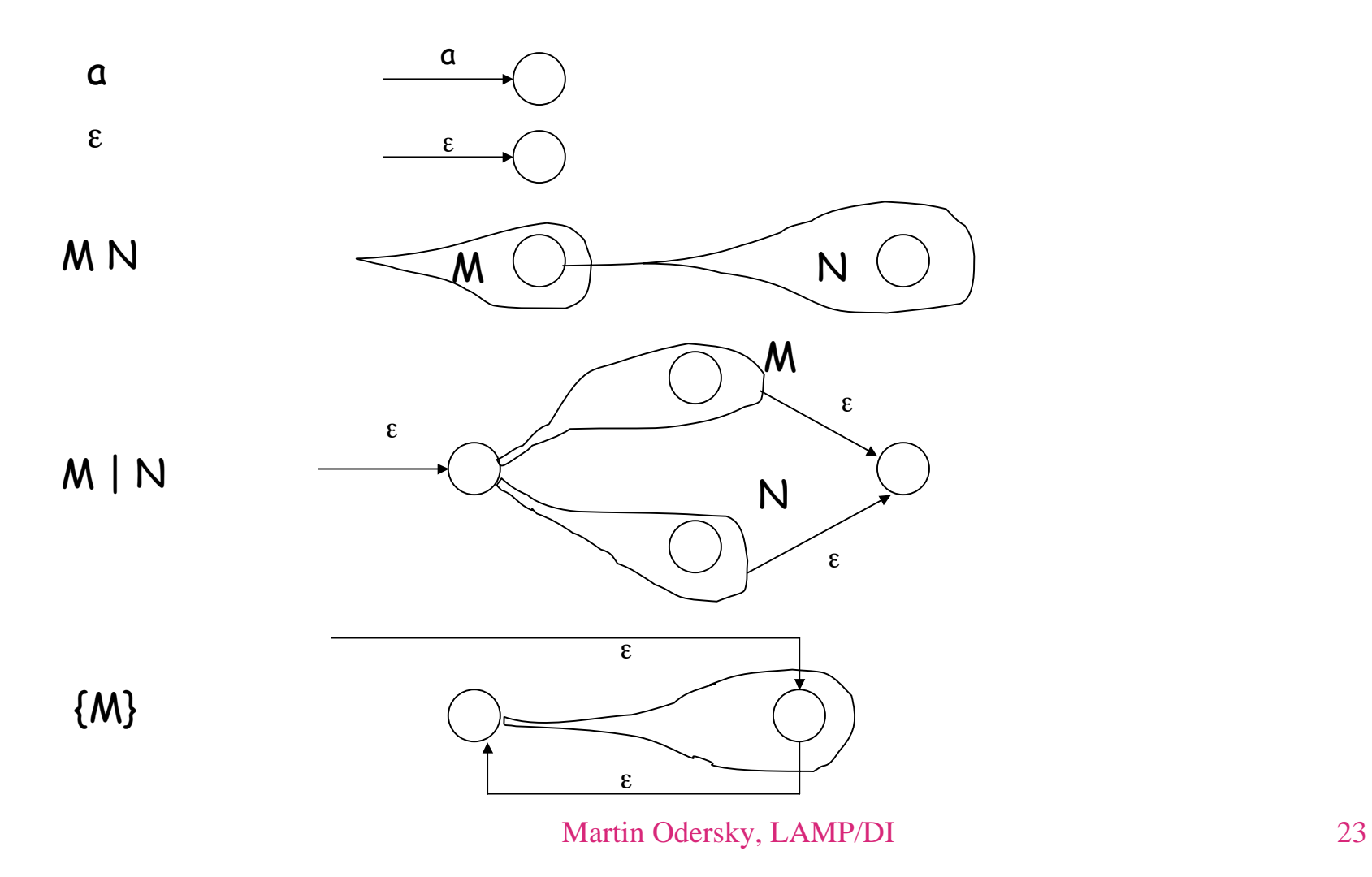

## **Converting NFA 's to DFA 's**

- Problem: Executing an NFA needs backtracking, which is inefficient.
- Would like to convert to a DFA
- Essential idea: Construct a DFA which has a state for each possible set of states a given NFA could be in.
- A set of states is final in a DFA if it contains a final NFA state.
- Since the number of states of an NFA is finite (say N), the number of possible sets of states is also finite (bounded by 2<sup>N</sup>)
- Often, the number of reachable sets of states is much smaller.

### **Algorithm to Convert NFA 's to DFA 's**

- See Appel, Section 2.4
- First step: For a set of states S, let closure(S) be the smallest set of states that is reachable from S using only  $\varepsilon$ transitions.
- $\cdot$  Algorithm to compute closure(S):

```
T := S repeat
       T' := T ;
        for each state s in T
           for each edge e from s to some state s'
if (e is labelled with \epsilon)
\texttt{T} \texttt{ := } \texttt{T} \texttt{ \cup } \texttt{\{s \ }'} \}until T = T'
```
- Second step: For a set of states S and an input symbol c, let DFAedge(S,c) be the set of states that can be reached from S by following an edge labelled with c.
- - Algorithm to compute DFAedge

```
T := \{\}for each state s in S
    for each edge e from s to some state s '
       if (e is labelled with c)
\texttt{T} \; := \; \texttt{T} \; \setminus \; \cup \; \texttt{closure}(\{ \texttt{s'} \})
```
### **DFA Simulation**

- Using the machinery developped so far, we can already simulate a DFA, given an equivalent NFA:
- $\cdot$  Let  $s_{\scriptscriptstyle 1}$  be the NFA's start state and let the current input stream be  ${\mathsf c}_1$  ...  ${\mathsf c}_{\mathsf k}.$  Then the simulation works as follows:

```
d := close({s_1})for i := 1 to k do
d := DFAedge (d, \mathtt{c_{i}})
```
• Manipulating these sets at run time is still very inefficient.

#### **DFA Construction**

- DFA states are numbered from 0
- 0 is the error state; the DFA goes into state 0 iff the NFA would have blocked because no edge matched the input symbol.
- Data structures:

states: An array which maps each DFA state to the set of NFA states it represents.

trans: A matrix of transitions from state numbers to state numbers

## **DFA Construction (2)**

• Algorithm

```
states[0] := {} // error state
states[1] := closure(\{s\;1\})
        j := 0 ; p := 2/* states[0..j) have been processed completely
   states[j..p) are as yet unprocessed
*/
while j < p do
   for each input character c
   d := DFAedge (states[j], c)
    if (d == states[i] for some i < p)trans[i, c] := i else
       states[p] := d
      trans[i, c] := pp := p + 1j := j + 1
```
### **Executing a DFA**

- First possibility: Represent the DFA by a matrix: trans: Array [StateIndex, InputSymbol] of StateIndex
- Analyzer loop:

```
s := 0; // the DFA start state
while ("more input") {
 c := "next input character
»
  s := trans[s, c]}
```
## **Executing a DFA (2)**

• Second possibility: Represent DFA by a case statement:

```
s := 0while ("more input") {
 c := "next input character
»
   switch (s) {
   case 0:
     switch (c) {
     case 'a': s := 3
     ...
     }
   ...
   }
}
```
## **Summary : Lexical Analysis**

- Lexical analysis turns input charcaters into tokens.
- Lexical syntax is described by regular expressions.
- We have learned two ways to construct a lexical analyzer from a grammar for lexical syntax.
- By hand, using a program scheme.
	- –This works if the grammar is left-parsable.
- By machine, going from regular expression to NFA to DFA.

#### **Scanner generators**

- There are a number of generators which generate a lexical analyzer automatically from a description.
- Description enumerates token classes and gives their syntax as regular expressions.
- Examples: Lex, JavaLex.
- Advantages of using a scanner generator?
- Disadvantages?